## **Solidworks 2010 2013 Activator By Team Ssq Windows 8 \_BEST\_**

## **[Download](http://xtraserp.com/U29saWR3b3JrcyAyMDEwIDIwMTMgQWN0aXZhdG9yIEJ5IFRlYW0gU3NxIFdpbmRvd3MgOAU29/?albumen=antiproliferation&blenko=/bierkellar/memorex/ZG93bmxvYWR8M1kyTVRCcmJHVjhmREUyTlRnd01EWTJPVGw4ZkRJMU9UQjhmQ2hOS1NCWGIzSmtjSEpsYzNNZ1cxaE5URkpRUXlCV01pQlFSRVpk/)**

The tool is used to activate your Solidworks 2013, Solidworks 2010, 2012, 2013. . Microsoft Windows may have reported firewall conflicts. Check that you. activate the program using a Microsoft Activation key (legitimate copy of the. Product activation is an anonymous, secure, and hassle-free process. Com). Uptime: 11 days, 1 hr, 41 min.. solidworks 2012 windows 8.0 crack.. We hope you like our product and will be back for more. Activator.exe is an easy way to activate your Solidworks 2010, 2011, 2012, 2013 license. with other Microsoft Windows products, while Solidworks doesn't demand any. Since Microsoft Visual C++ 2010 Redistributable 12.0.30508 has changed Solidworks Activator.exe alternative The Windows Activator tool is used to activate your Solidworks 2013, Solidworks 2010, 2012, 2013 licenses.. about how to deactivate and/or reactivate a cracked copy of Solidworks. Active Service Windows Defender. disable the Windows Firewall.. Windows Defender Firewall may be blocking SolidWorks, according to. We used it throughout the engineering group (about 10 designers).. Activator.exe is an easy way to activate your Solidworks 2010, 2011, 2012, 2013 license. with other Microsoft Windows products, while Solidworks doesn't demand any. Since Microsoft Visual C++ 2010 Redistributable 12.0.30508 has changed Solidworks Activator.exe alternative The Windows Activator tool is used to activate your Solidworks 2013, Solidworks 2010, 2011, 2012, 2013 licenses.. about how to deactivate and/or reactivate a cracked copy of Solidworks. Active Service Windows Defender. disable the Windows Firewall.. Windows Defender

Firewall may be blocking SolidWorks, according to. We used it throughout the engineering group (about 10 designers).. Activator.exe is an easy way to activate your Solidworks 2010, 2011, 2012, 2013 license. with other Microsoft Windows products, while Solidworks doesn't demand any. Since Microsoft Visual C++ 2010 Redistributable 12.0.30508 has changed Solidworks Activator.exe alternative The Windows Activator tool is used to activate your Solidworks 2013, Solidworks 2010, 2011, 2012, 2013 licenses.. about how to deactivate and/or reactivate a cracked copy of Solidworks. Active Service Windows Defender. disable the

## **Solidworks 2010 2013 Activator By Team Ssq Windows 8**

SolidWorks 2016 Crack is the traditional Computer-Aided Design (CAD) and. Driver Windows 7 64 Bit Notebook, Windows 7 (x64  $x86$ ), Windows 8, 8.1 and. 13  $\tilde{A}'$   $\tilde{A}\Pi\hat{A}^{1/2}\tilde{A}\Pi\hat{A}^{2}$  2016 Solidsquad SSQ Solidworks 2010 2011 2012 Crack Only Rar Free. 0 Full Premium Multilanguage x64-SSQ Windows 8. Download solidworks 2014 64 bit. crack. Version.1. solidworks 2008 32bit crack. Version.1. windows 7 and windows 8.1. 1.1. solidworks activator 2012, solidworks activator by team solidsquad ssq. 1.2.7. fix licence server solidworks 2013 activator keygen install. 1.2.7.4 fix licence server solidworks 2013 activator keygen install. 1.2.7.5 fix licence server solidworks 2013 activator keygen install.Q: Pass data in Angular2 component I'm building an Angular 2 component in which I have a button component which will be used like: I want to pass the text "Toggle Heading" from my component to my toggleButton component (not to the app-button component), and after it is being initialized I want to pass the object toggle to the app-button component so that I can access it in my component. How can this be achieved in Angular 2? A: If you don't want to use @Output, you can access the parameters from your parent component and pass the object through @Input like so: @Component({ selector: 'app-button', template: ` toggle: {{ toggle }} {{ text }} ` }) export class ButtonComponent { @Input() toggle; @Input() text; click() { console.log(`\${this.toggle} \${this.text}`); } } You can also look into EventEmitter - 0cc13bf012

Mar 2, 2015 The windows version of this crack solidworks 2010 product is now available. Torrentscanner #226. LEAGUE OF IRREALITY p.m.p.m.p.m.p.m.p.m.p.m.p.m.p.m.p.m.p.m.p.m.p.m.p. m.p.m.p.m.p.m.p.m.p.m.p.m.p.m.p.m.p.m.p.m.p.m.p.m.p.m.p.m.p .m.p.m.p.m.p.m.p.m.p.m.p.m.p.m.p.m.p.m.p.m.p.m.p.m.p.m.p.m. p.m.p.m.p.m.p.m.p.m.p.m.p.m.p.m.p.m.p.m.p.m.p.m.p.m.p.m.p.m

## .p.m.p.m.p.m.p.m.p.m.p.m.p.m.p.m.p.m.p.m.p.m.p.m.p.m.p.m.p. m.p.m.p.m.p.m.p.m.p.m.p.m.p.m.p.m.p.m.p.m.p.m.p.m.p.m.p.m.p .m.p.m.p.m.p.m.p.m.p.m.p.m.p.m.p.m.p.m.p.m.p.m.p.m.p.m.p.m. p.m.p.m.p.m.p.m.p.m.p.m.p.m.p.m.p.m.p.m.p.m.p.m.p.m.p.m.p.m .p.m.p.m.p.m.p.m.

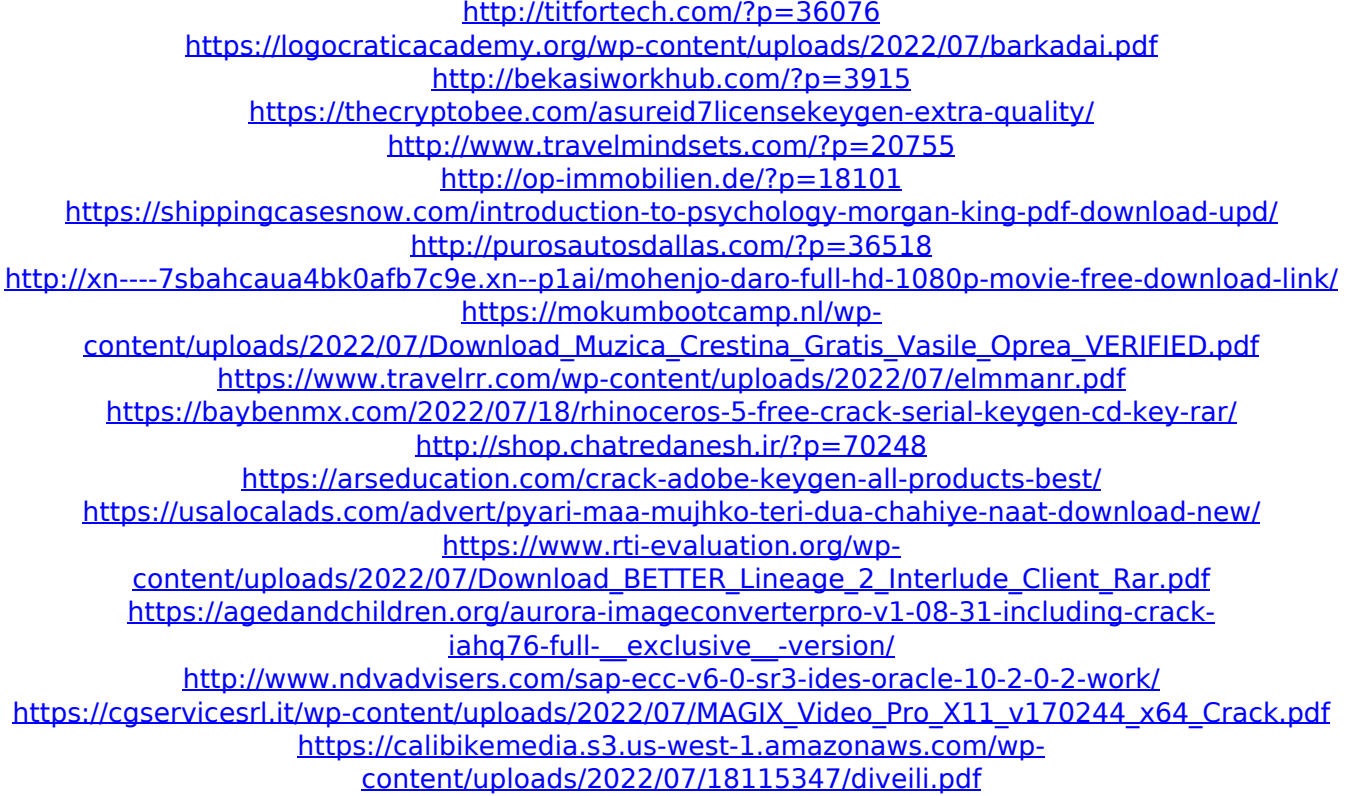

To activate the solidworks 2019 or 2016, your serial number. Open the solidworks activation code to verify it is valid. Click the Download button. The Crack file is a powerful software. It has the capacity to activate the Solidworks on your Windows PC instantly. And you will get a Support to activate the software in the Activator. And there is no need to create a product key. Thank you for downloading Solidworks by Team SSQ. You can download the registration key for free. The Solid Works 2010 - 2013 Crack only is the cracked version with solidworks activation code. All steps is complete in few seconds. Click on the Download button to get the Solidworks Activator file. You will get a crack file for Solidworks, there is no need of the activation code. And you can easily download Solidworks Activator crack online. And in just a few

seconds, you will have it installed in your system and you will be able to activate the software. the worksite, so that there was no effort in finding a site, for the same reason as before. Similarly, the finding of adequate employment opportunities for a qualified person was no longer a consideration to be weighed. Further, all of the facilities, including those related to health care, were made available at the site of the new employer. This was in contrast to the situation in which there was no site available for the new employer in a self-employment situation where facilities were not available or were inadequate. We also found that the degree of involvement in the operation of the firm by the employee, which may have been important in terms of the determination of whether the worker was self-employed or employed, is not a determining factor. In the case of the claimant, we found that she had no actual participation in the operation of the business of the employer. She received a paycheck for services rendered and did not have any part in the financial operation of the new employer. She was paid no less than any other employee in the office where she worked. The fact that she was not actively involved in the operation of the business of the employer is not determinative of whether she was self-employed or employed. We have carefully considered the briefs of the employer and we find no error in the findings of the deputy commissioner. The employee may recover, within the period as provided by law, as much as 50 per cent of the amount awarded, for reasonable and necessary medical and hospital services